#### **ANEXO II**

#### **COMO INSERIR AS NOTAS NO SISTEMA DE INSCRIÇÃO**

Como as convocações para matrícula serão baseadas na classificação obtida por meio da análise do histórico escolar, para auxiliar o preenchimento do formulário de inscrição, diferentes documentos comprobatórios de escolaridade e a maneira como as notas devem ser descritas no sistema de inscrição estão exemplificados a seguir.

#### **Cursos Técnicos Concomitantes/Subsequentes** ao Ensino Médio:

- Para quem concluiu o Ensino Fundamental regular, ou equivalente: inserir a nota (ou média simples) de Língua Portuguesa e Matemática, obtidas durante o 9º ano (8ª série) do Ensino Fundamental ou equivalente.

- Para quem concluiu o Ensino Fundamental, ou equivalente, em outro modelo que não o regular (ex: supletivo, EJA): inserir a nota (ou média simples) de Língua Portuguesa e Matemática, obtidas durante o último ano completamente cursado.

Estudantes que concluíram ou concluirão a escolaridade por meio de **exames de certificação de competências ou de avaliação de jovens e adultos**, como o Exame Nacional para Certificação de Competências de Jovens e Adultos (ENCCEJA), o Exame Nacional do Ensino Médio (ENEM), ou equivalentes, devem inserir as notas de Língua Portuguesa e Matemática conforme descritas no documento de certificação.

### **IMPORTANTE:**

Serão analisadas as notas de **Língua Portuguesa (Português) e Matemática**:

a) **Língua Portuguesa (Português)**: Caso essa disciplina **tenha sido** cursada acompanhada de outras (por exemplo: Língua Portuguesa, Literatura e Gramática), inserir **apenas** as notas de Língua Portuguesa. Caso Língua Portuguesa (Português) **não tenha sido** cursada, inserir a **média simples** das disciplinas equivalentes;

b) **Matemática:** Caso essa disciplina **tenha sido** cursada acompanhada de outras (por exemplo: Matemática, Geometria e Álgebra), inserir **apenas** as notas de Matemática. Caso Matemática **não tenha sido** cursada, inserir a **média simples** das disciplinas equivalentes;

Se o Histórico Escolar ou documento oficial equivalente apresentar **conceitos** ao invés de números, **notas diferentes** da classificação de 0,00 a 10,00 ou uma única **média global** do estudante, consultar o **ANEXO I - Tabela de Equivalência entre Conceitos e Notas Numéricas** para fazer a conversão correspondente.

Ao inserir as médias finais no sistema de inscrição, deverá ser utilizado "**,**" (**vírgula**) e **duas casas decimais** na escala de 0,00 a 10,00.

Cabe dedicar atenção especial à versão integral do Edital, principalmente aos capítulos 4 e 6.

# **NOTAS NUMÉRICAS**

**Boletim Escolar,** disponível em: http://www.educacao.sp.gov.br/boletim-escolar Para Cursos Técnicos Concomitantes/Subsequentes ao Ensino Médio: 9º ano (8ª série)

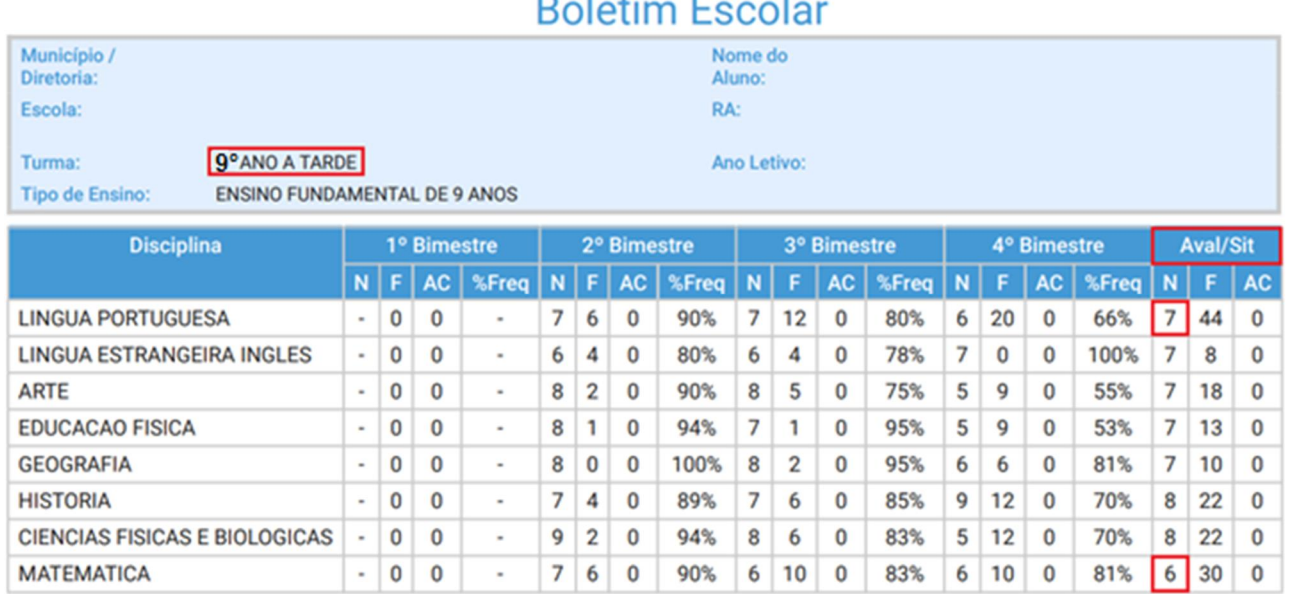

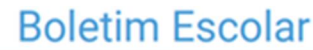

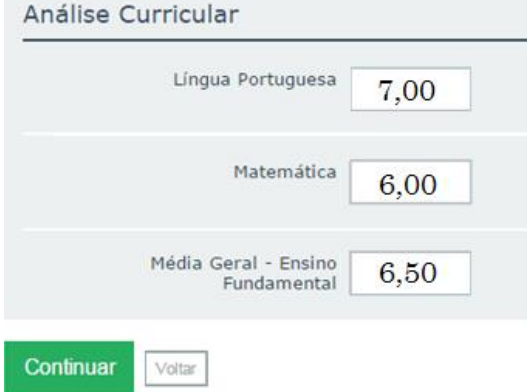

# **NOTAS NUMÉRICAS**

## Para Cursos Técnicos Concomitantes/Subsequentes ao Ensino Médio: 9º ano (8ª série)

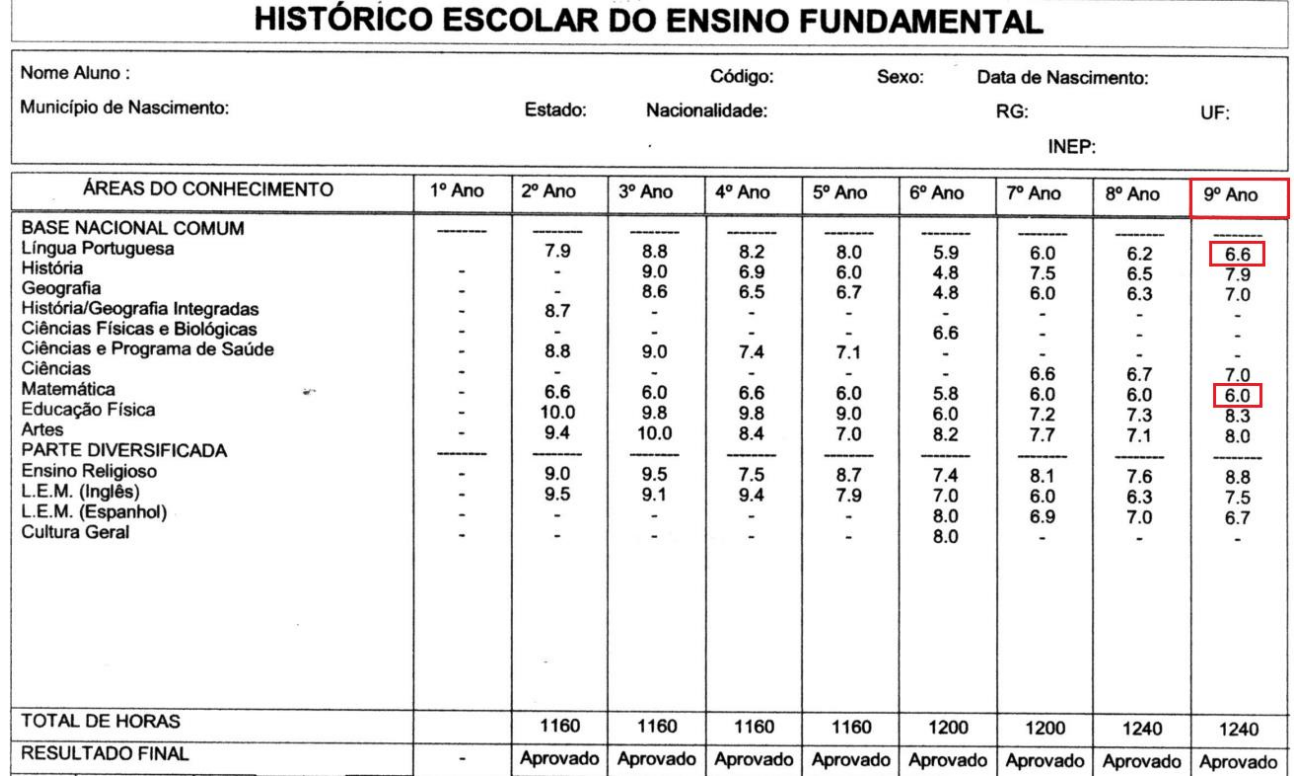

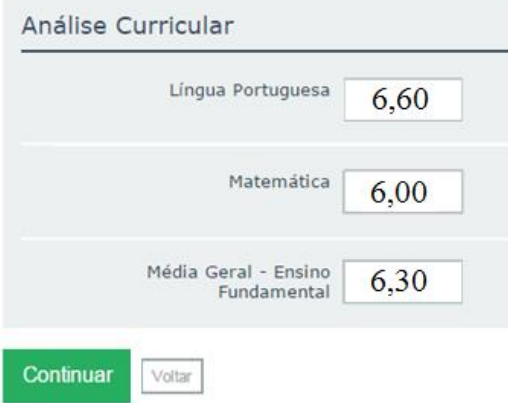

ŗ

# **CONCEITOS A, B, C, D e E.**

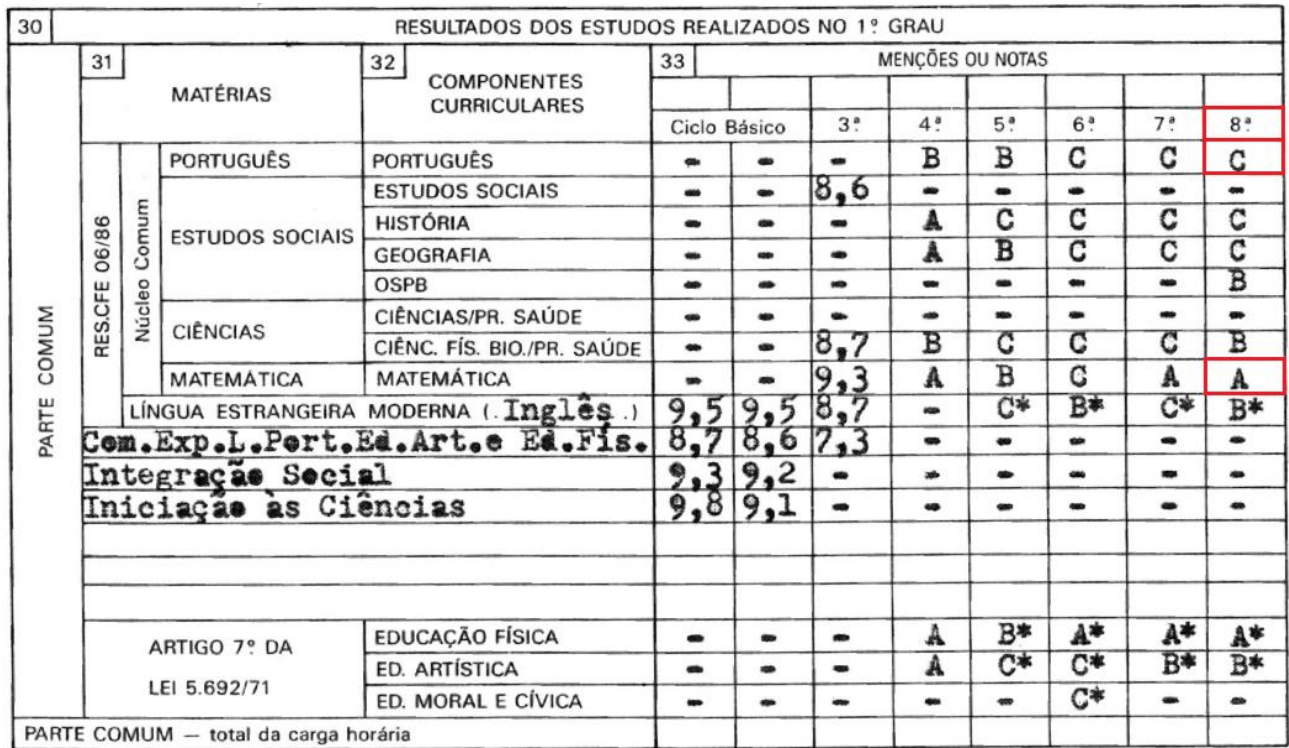

Para Cursos Técnicos Concomitantes/Subsequentes ao Ensino Médio: 9º ano (8ª série)

De acordo com a **Tabela de Equivalência** (ANEXO I): A = 10, B = 7,5, C = 5, D = 2,5 e E = 0

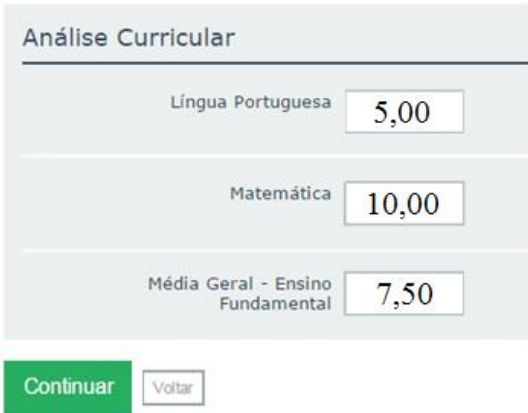

# **CONCEITOS Plenamente Satisfatório, Satisfatório e Não Satisfatório**

Para Cursos Técnicos Concomitantes/Subsequentes ao Ensino Médio: 9º ano (8ª série)

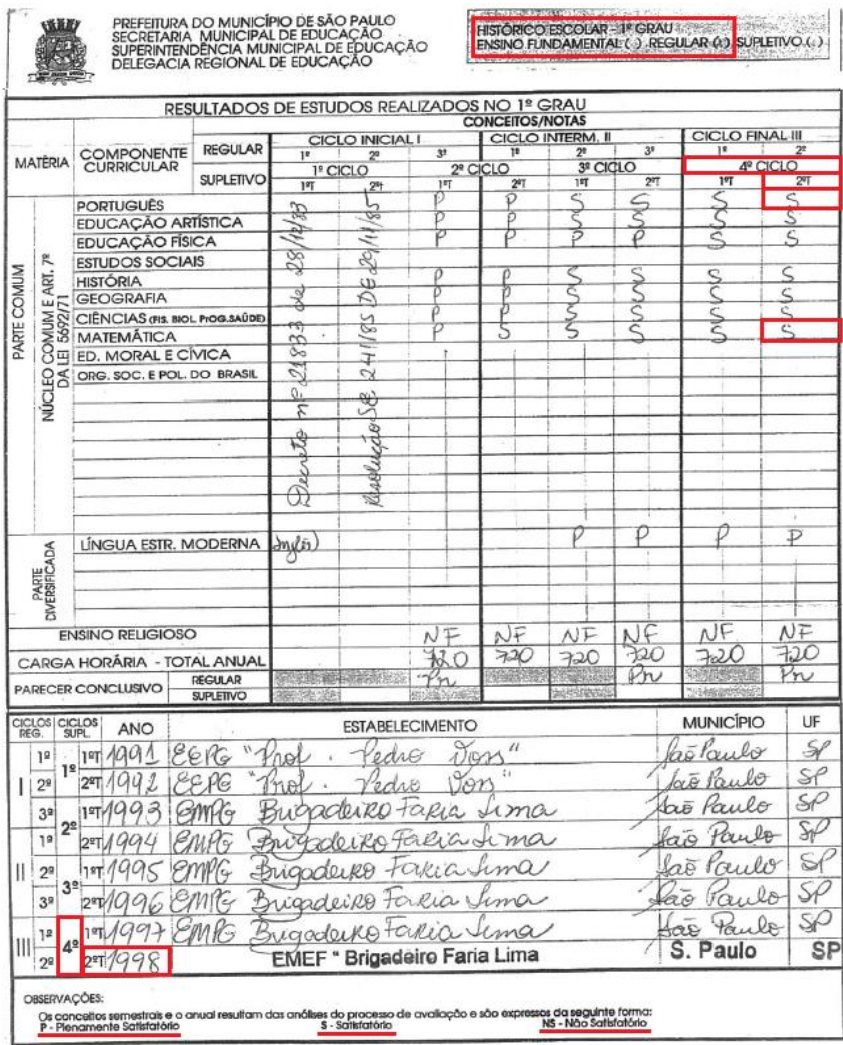

De acordo com a **Tabela de Equivalência** (ANEXO I): Plenamente Satisfatório = 10, Satisfatório = 5 e Não Satisfatório = 0

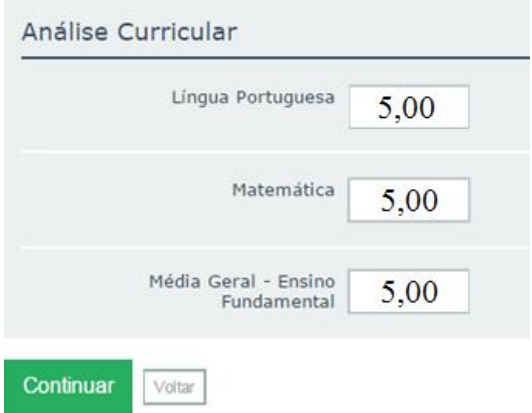

#### **Notas numéricas em outra escala que não 0,00 (zero) a 10,00 (dez)**

Para Cursos Técnicos Concomitantes/Subsequentes ao Ensino Médio: 9º ano (8ª série)

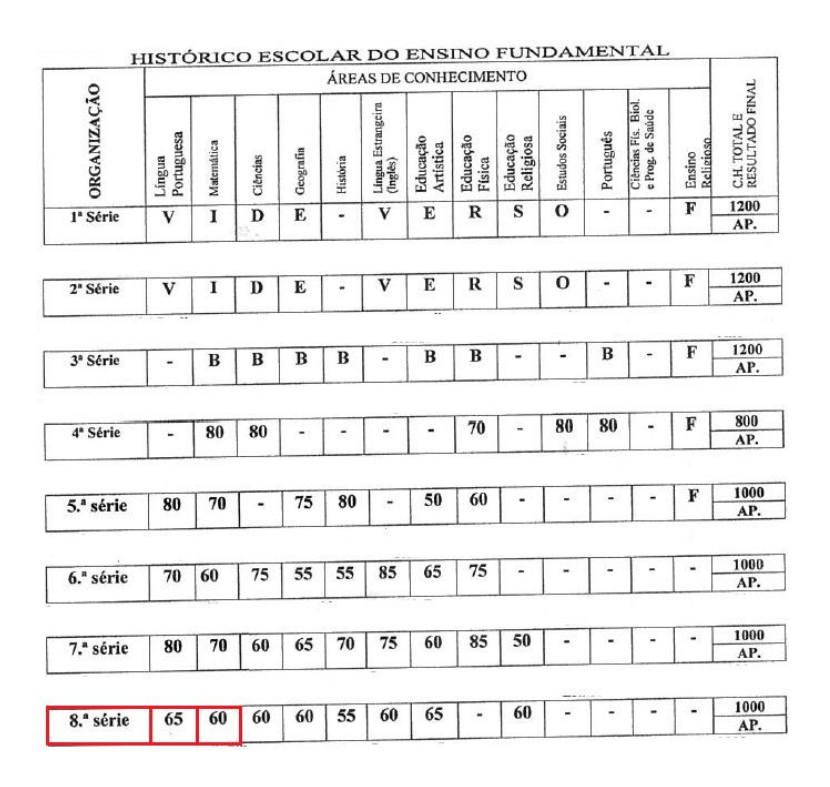

De acordo com a Tabela de Equivalência (ANEXO I): Caso as notas obtidas pelo candidato não estiverem na escala de 0.00 (zero) a 10.00 (dez), deverá ser feita a conversão de acordo com a fórmula:

$$
nota da disciplina a ser inserida = \frac{\text{nota do candidato x 10,00}}{\text{maior nota possible na escala utilizada}}
$$

Com a aplicação da fórmula:

$$
Lingua Portuguesa = \frac{65,00 \times 10,00}{100,00} = 6,50
$$
\n
$$
Matemática = \frac{60,00 \times 10,00}{100,00} = 6,00
$$
\nAndilise Curricular

\nUingua Portuguesa

\n6,50

\nMatemática

\n6,00

\nMatemática

\n6,00

\nMatemática

\n6,00

\nMatemática

\n6,00

\nMatemática

\n6,25

\nLongo:

\nContinuar

\nVotra

\nVotra

### **CERTIFICAÇÃO ENCCEJA**

Para os candidatos que concluíram os estudos via Certificação **ENCCEJA**, a pontuação máxima que pode ser obtida é 180.

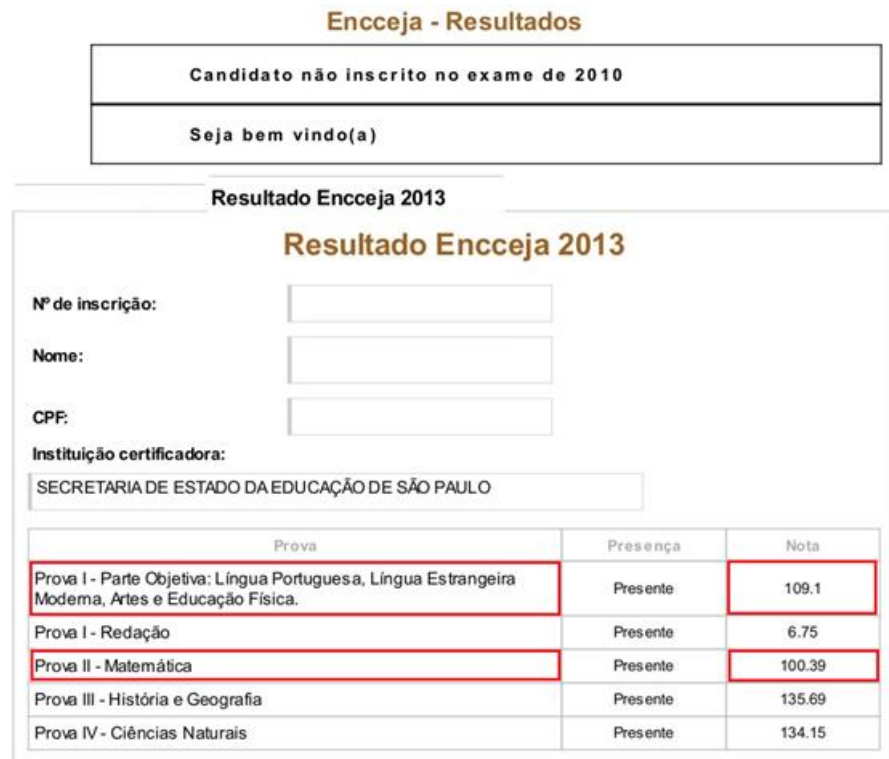

De acordo com a Tabela de Equivalência (ANEXO I): Caso as notas obtidas pelo candidato não estiverem na escala de 0,00 (zero) a 10,00 (dez), deverá ser feita a conversão de acordo com a

nota do candidato x 10,00 fórmula:  $\ln \alpha$  da disciplina a ser inserida = maior nota possível na escala utilizada

Com a aplicação da fórmula:

$$
Lingua Portuguesa = \frac{109,1 \times 10}{180} = 6,06
$$

$$
Matemática = \frac{100,39 \times 10}{180} = 5,57
$$

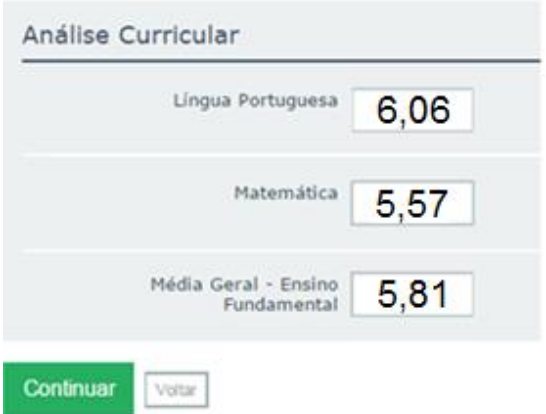

#### **BOLETIM DESCRITIVO**

Para os casos onde o boletim do estudante for **descritivo**, o candidato deverá considerar a menção final do texto, como sendo sua média final:

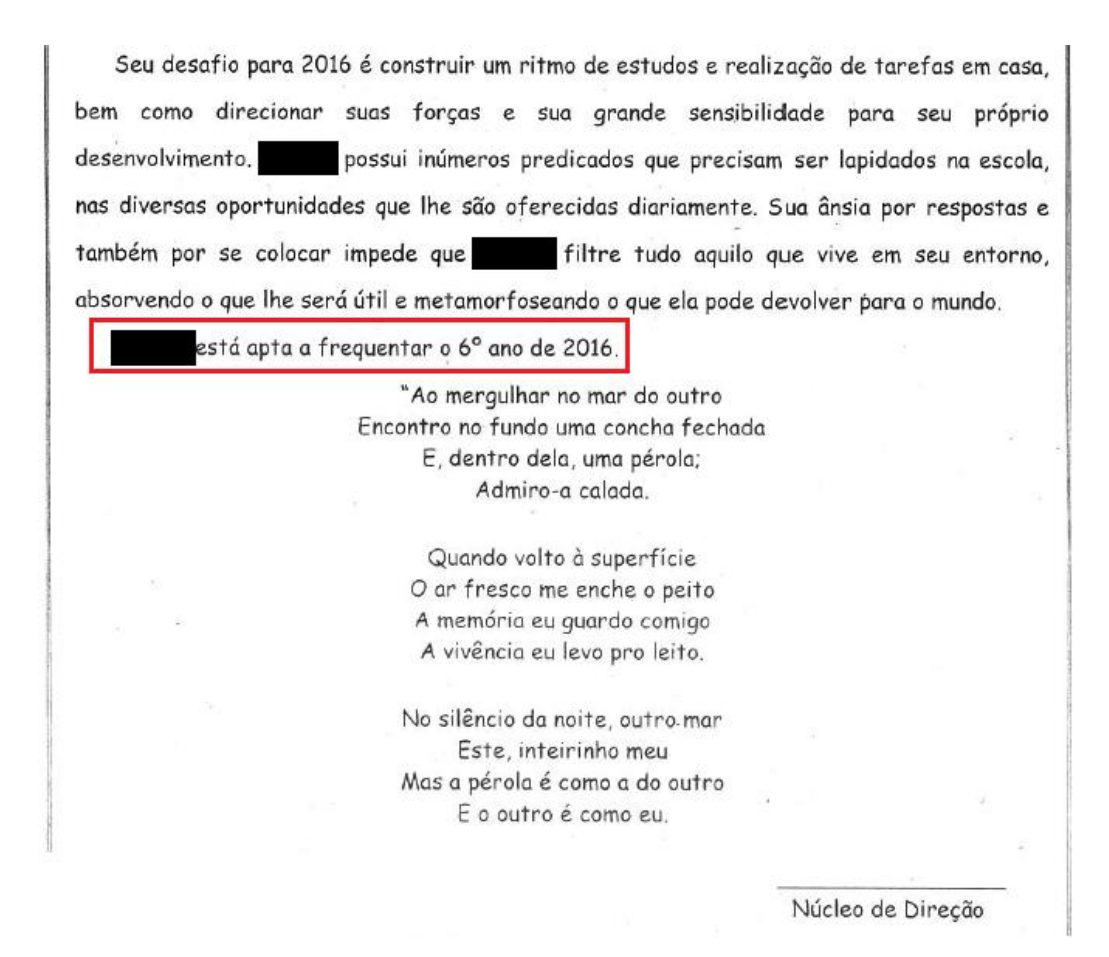

De acordo com a **Tabela de Equivalência** (ANEXO I): o estudante do exemplo acima, foi considerado como **Apto** a seguir seus estudos, o qual corresponde ao valor numérico: 7,50.

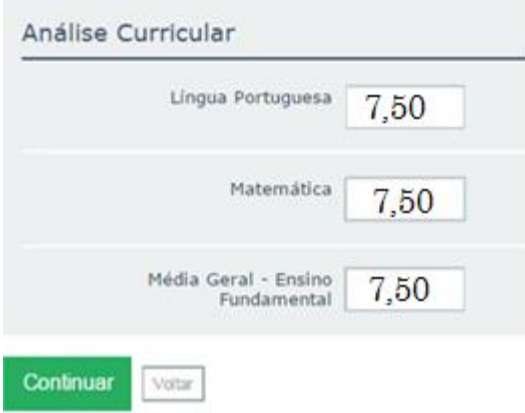